## **Asistir a un evento en directo en Teams**

Como asistente de un evento en vivo en Teams, puede ver el evento en directo y participar en las preguntas y respuestas moderadas. No puede compartir audio o vídeo.

## **Unirse al evento en directo**

Abra el vínculo del evento en directo para unirse, es recomendable utilizar el navegador **Google Chrome**. Le aparecerá la siguiente pantalla:

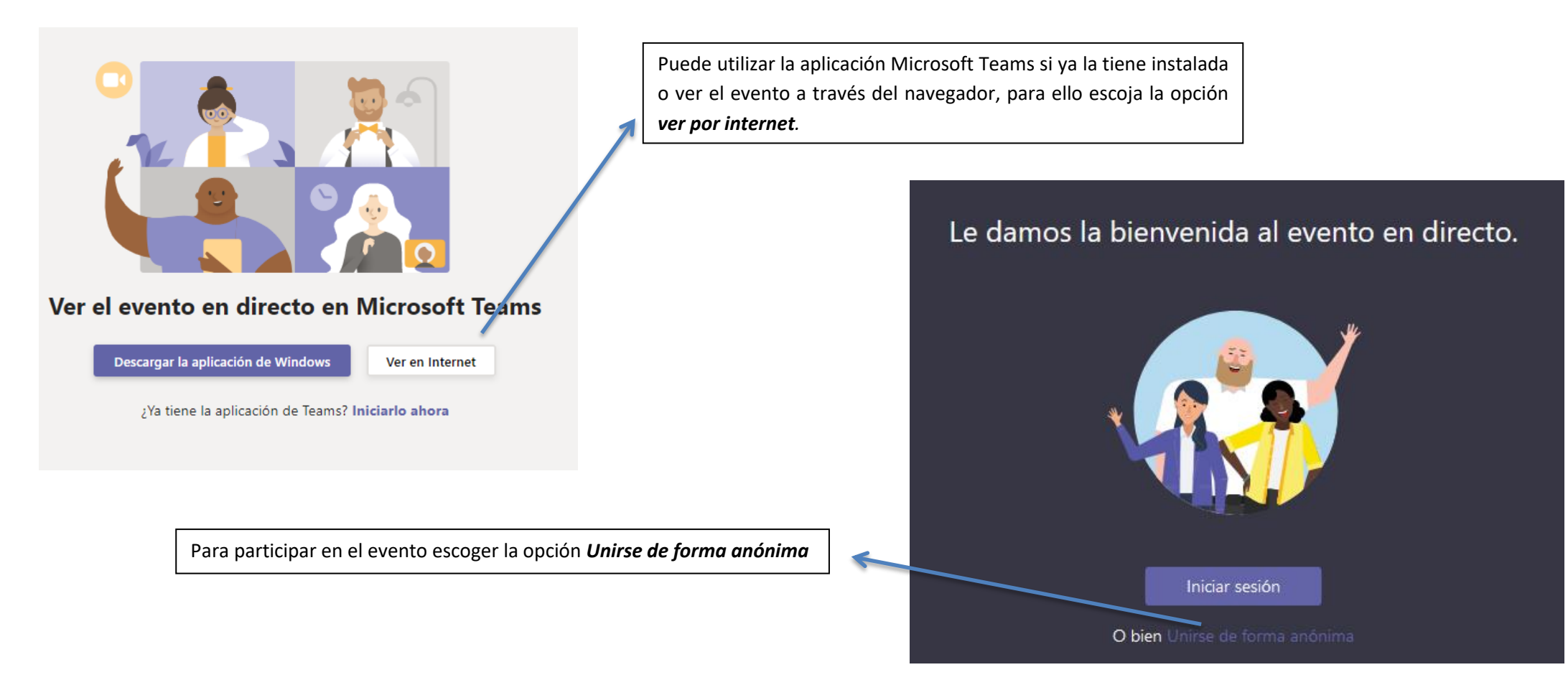